## **Formulaire de demande de mise en consultation**

Le laboratoire national de référence pour les Maladies Réglementées des poissons (Anses – laboratoire de Ploufragan/Plouzané) organise une consultation sur une méthode récemment modifiée, avant de la communiquer à la Direction Générale de l'Alimentation pour officialisation.

Cette consultation est d'une durée de deux semaines. L'objectif de cette phase de consultation est de recueillir l'avis des futurs utilisateurs, et un retour sur d'éventuels problèmes d'application que le projet de méthode serait susceptible de générer du point de vue technique ou plus simplement de la compréhension du mode opératoire.

L'ensemble des commentaires reçus permettra ainsi d'élaborer une version finale du mode opératoire plus consensuelle et applicable en vue d'un transfert auprès de laboratoires autres que celui ayant développé et/ou caractérisé les critères de performance de la méthode.

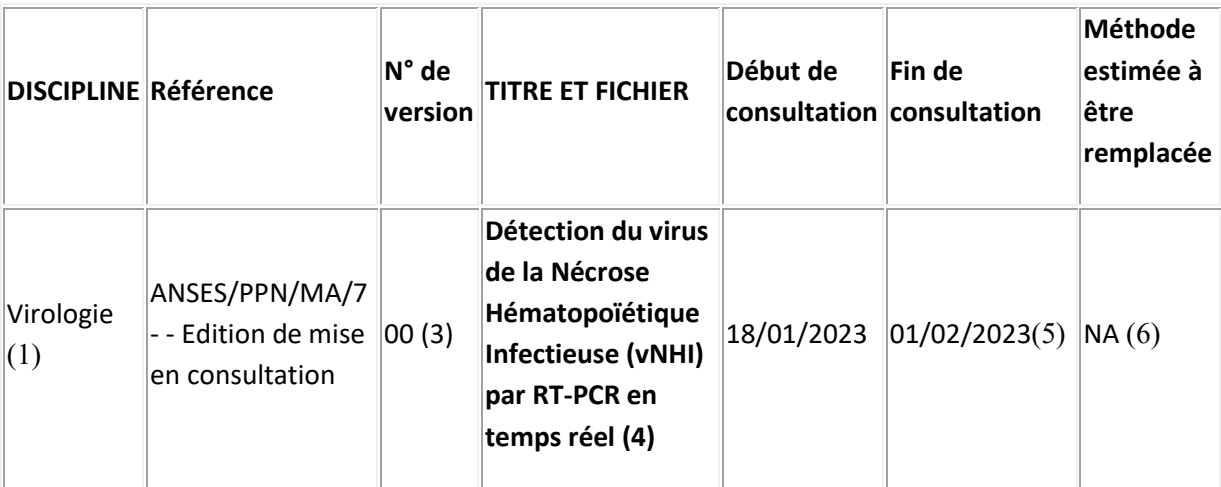

La **méthode actuellement en consultation** est la suivante :

Les commentaires que ce projet de méthode appelle de la part des futurs utilisateurs ou relecteurs peuvent être transmis à l'aide du tableau de remontées de commentaires (lien vers le tableau de commentaires **avant le 02/02/2023** au laboratoire national de référence pour les Maladies Réglementées des poissons (Anses – laboratoire de Ploufragan/Plouzané) par message électronique à l'adresse mail suivante : [lnr.poissons@anses.fr.](mailto:lnr.poissons@anses.fr)

(1) : par ex bactériologie, virologie ou sinon indiquer « NA »

(2) et (3) : la référence est celle du laboratoire sous la version prévisionnelle de validation finale, complétée de la mention « Edition de mise en consultation » par ex : « ANSES/LSA/MO/010- Version 3 – Edition de mise en consultation »

(4) : indiquer la référence exacte du fichier.

(5) : normalement la consultation est de 2 mois

(6) : indiquer l'intitulé de la méthode, ainsi que référence et version par ex : « ANSES/LSA/MO/010- Version 2 »